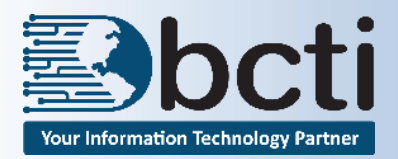

## **Word 2016 - Level 1**

**Course Description:** This course introduces students to word processing using Microsoft® Office Word 2016.

- **Duration:** Instructor-led, group-paced, classroom-delivery learning model with structured hands on activities 7 hours (1 day)
- **Course Objectives:** To learn to create, edit, and enhance standard business documents using Microsoft® Office Word 2016.

#### **Upon successful completion of this course, students will be able to:**

- Identify the various components of the Microsoft® Office Word 2016 environment
- Create a document
- Edit documents by locating and modifying text
- **Format text**
- Format paragraphs
- **Proof documents to make them more accurate**
- Control a document's page setup and its overall appearance

**Prerequisite:** Experience and familiarity with Windows environment

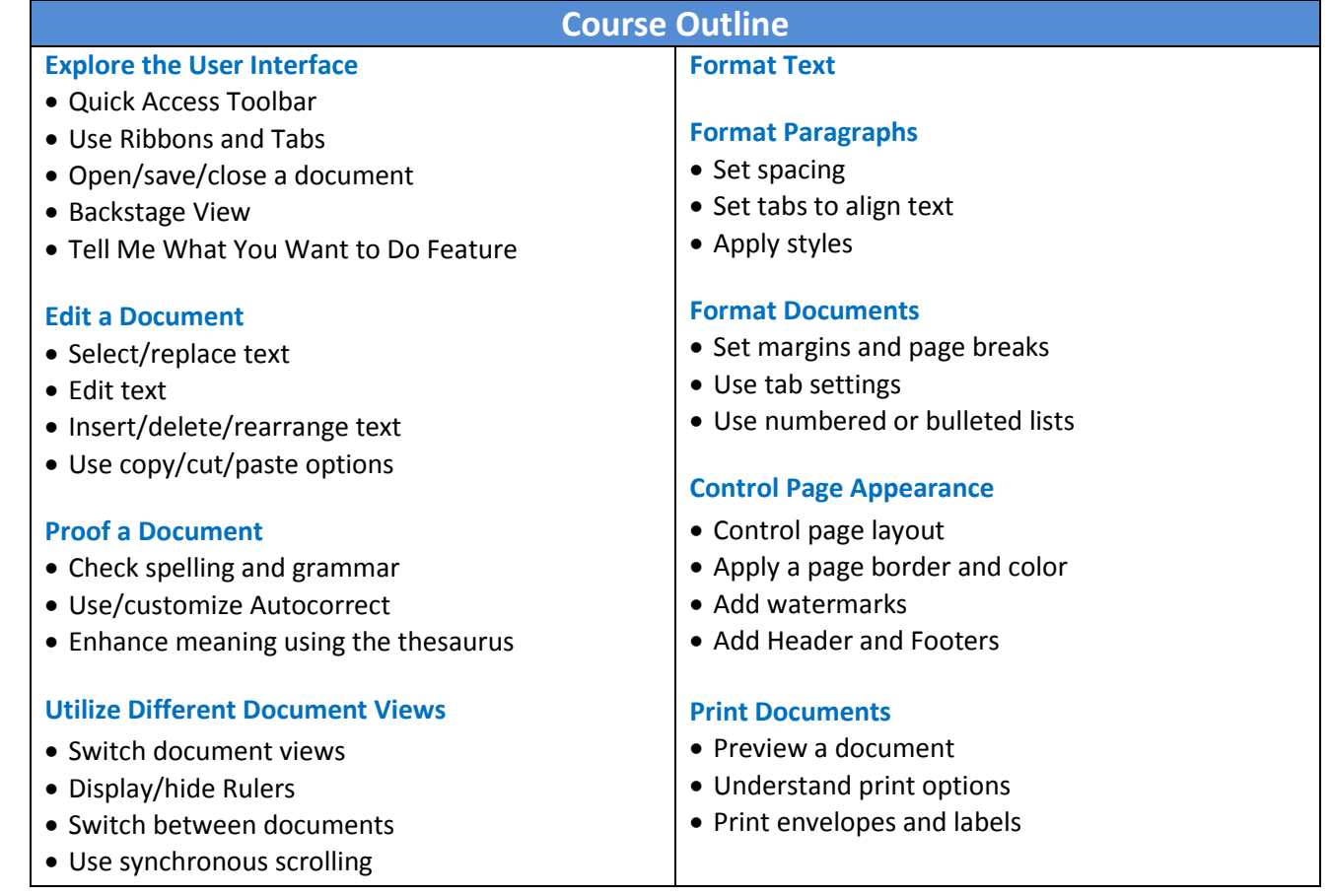

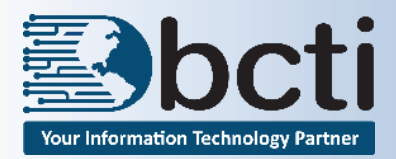

# **Class Schedule Word 2016 - Level 2**

### **March to June 2009 Price: \$190**

**Course Description:** This course is the second in a series of three Microsoft® Office Word 2016 courses. You will learn to create complex documents in Microsoft® Word 2016 by adding components, such as, customized lists, tables, charts, and graphics. You will also create personalized Microsoft® Word 2016 efficiency tools. This Word course is designed for persons who create and modify standard business documents in Microsoft<sup>®</sup> Word 2016, and who need to learn how to use the program to create or modify complex business documents.

### **Duration:** Instructor-led, group-paced, classroom-delivery learning model with structured hands on activities – 7 hours (1 day)

**Course Objectives:** To learn to create, edit, and enhance standard business documents using Microsoft® Office Word 2016.

### **Upon successful completion of this course, students will be able to:**

- Customize tables and charts
- Modify pictures in a document
- Create customized graphic elements
- Insert content using Quick Parts
- Create a Word form

#### **Prerequisite:** Microsoft® Word Level 1 or comparable Word experience.

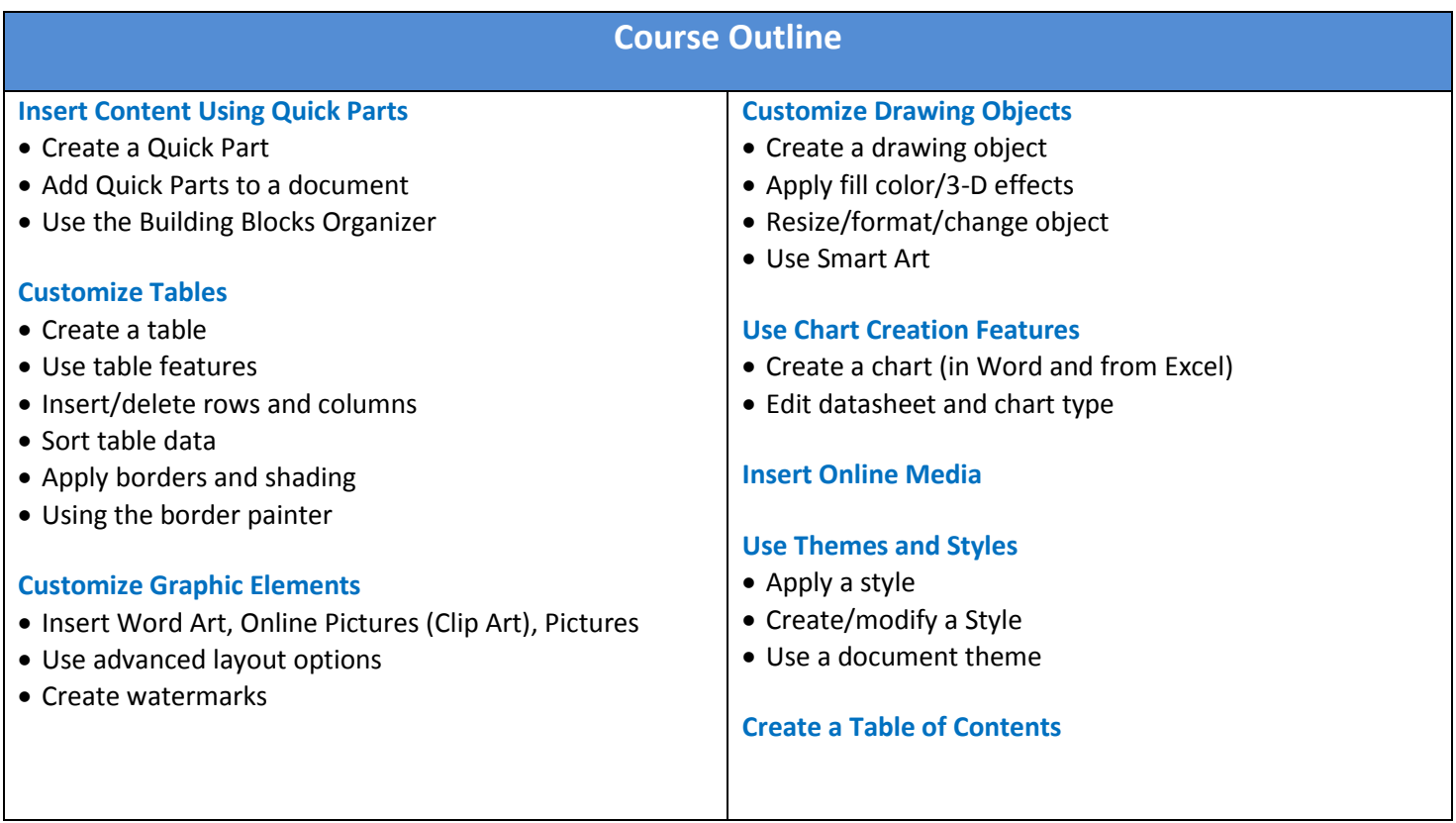

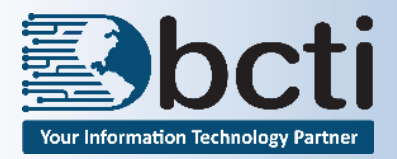

# **Class Schedule Word 2016 - Level 3**

**Course Description:** This course is the third in a series of three Microsoft® Office Word courses. You will learn to use Word to create, manage, revise, and distribute long documents and forms.

**Duration:** Instructor-led, group-paced, classroom-delivery learning model with structured hands on activities – 7 hours (1 day)

**Course Objectives:** To learn to manage long documents, collaborate with others and secure documents.

#### **Upon successful completion of this course, students will be able to:**

- **Use Mail Merge**
- Collaborate on documents
- Add reference marks and notes
- Work with Master and Sub documents
- Create a document index
- Secure a document
- Record and execute a macro

**Prerequisite:** Microsoft® Word Level 1 and 2 or comparable Word experience.

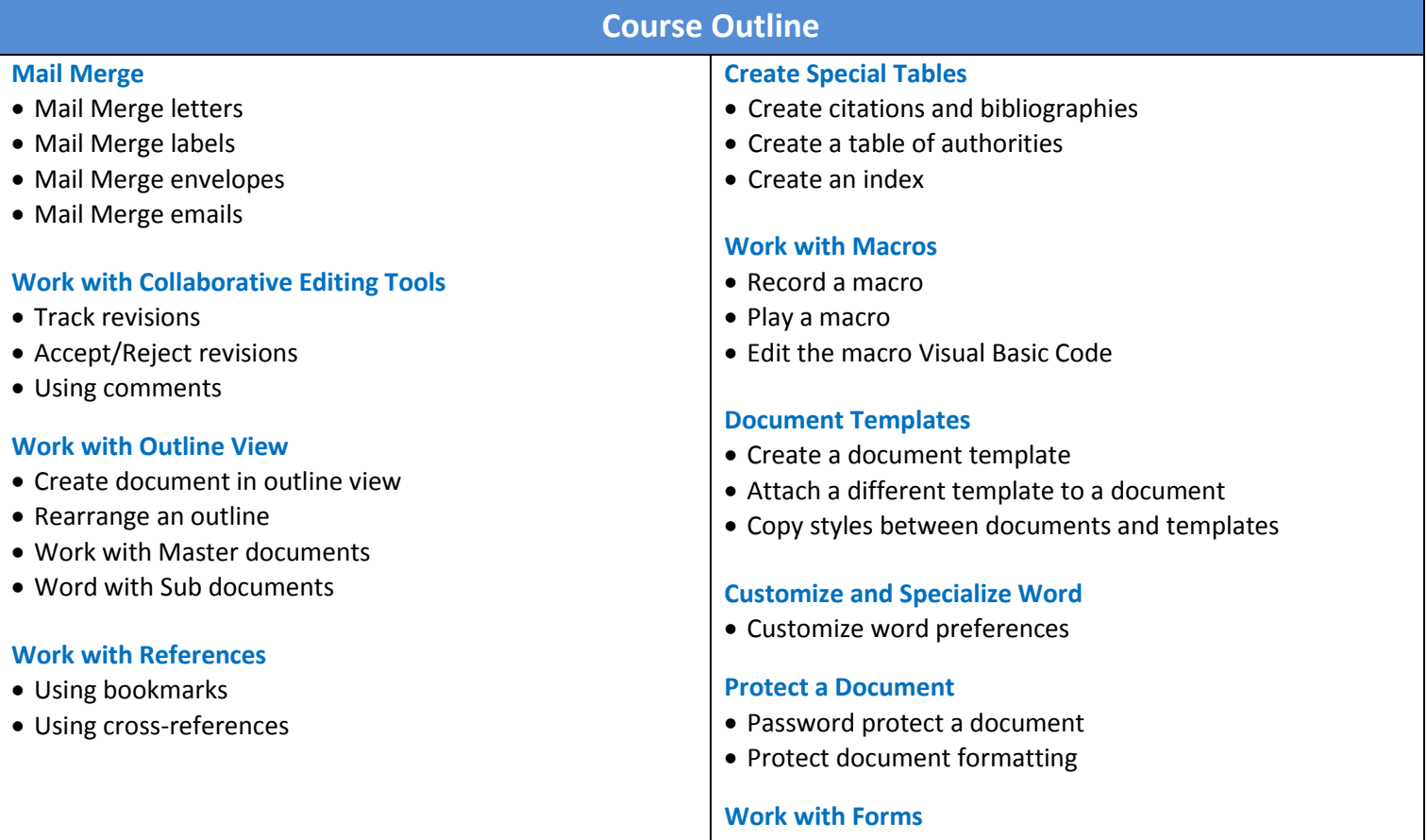